## ページを指定して **PDF** を埋め込む

Antenna House Formatter は、<fo:external-graphic> を使用して、PDF を画像のように埋め込むことができま す。埋め込まれる PDF は既定で 1 ページ目が埋め込まれますが、ページを指定した埋め込みもできます。 ページ指定は #page=<FirstPage>-<LastPage> の形式で、特定ページ、連続したページ、ページ範囲を指定し た埋め込みを行います。詳細については、マニュアルの「PDF [埋め込み」](https://www.antenna.co.jp/AHF/help/ja/ahf-pdf.html#pdf-embedding)を参照してください。

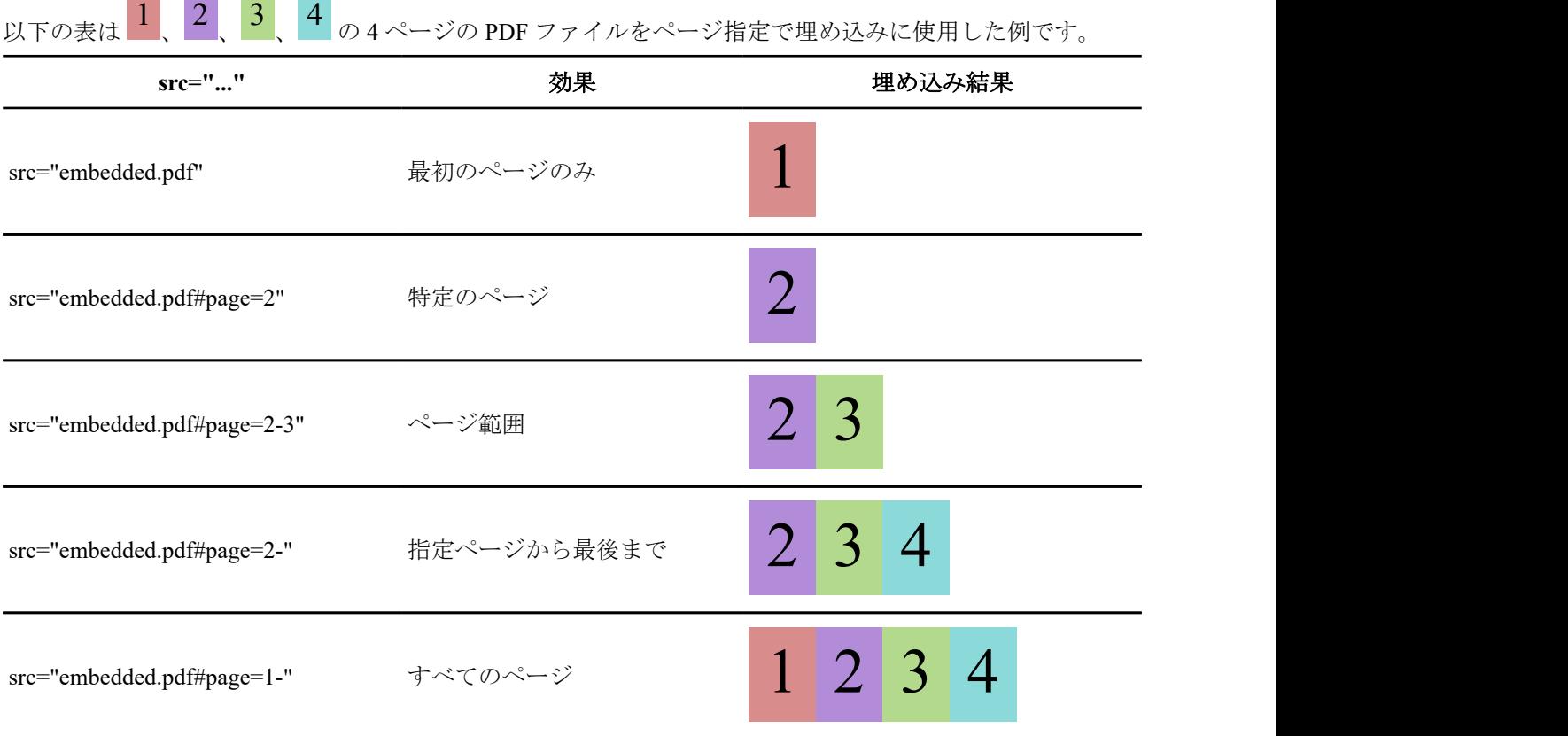